# AT-A-GLANCE: COMMITTEES IN ADVANCE

### COMMITTEES IN ADVANCE

Committee Members should be tracked in Advance in an entity's record under Biographic-Committee Participation. If regular committee meetings are held, those meetings can also be tracked as Events in an entity's record under Biographic-Activity. Users can enter this information via manual entry or by using the Events Loader canned report/process.

## Requesting Addition of Committees & Coding Members

1) Email uris-data@case.edu with the name/title of the committee. The data team will add the committee name into Advance.

2) Included in the email to uris-data@case.edu should be an Excel list of committee members. The list should include first name, last name and entity ID of each member and the committee name to which they should be added. The data team will code each entity as a current member of the specified committee.

3) If any of the proposed committee members are not currently in Advance, include as much biographical information as possible on the Excel spreadsheet so the data team can add them as new Advance entities (ex: first and last name, address, telephone, email, birthday, employment information, etc.)

## PULLING LISTS OF COMMITTEE MEMBERS

Once committee members are coded in Advance, users can pull a list of committee members:

Go to Lookups

 Change the Bio-Entity template to Bio-Committee Participant Enter the Committee name and Status

Click Search

 Once results appear, selection from Actions - Export to export the list to a spreadsheet or Actions - Reports to run a Context Sensitive Report on the result list.

## **MAINTAINING COMMITTEE LISTS**

It is the responsibility of the requesting department to keep their committee lists up to date in Advance. Please email uris-data@case.edu with the names and entity ID's of those members who leave or join a committee. The data team will then change the indicated entity's committee member status from Current to Past (or Lifetime Member) - whichever is indicated by the requesting department.

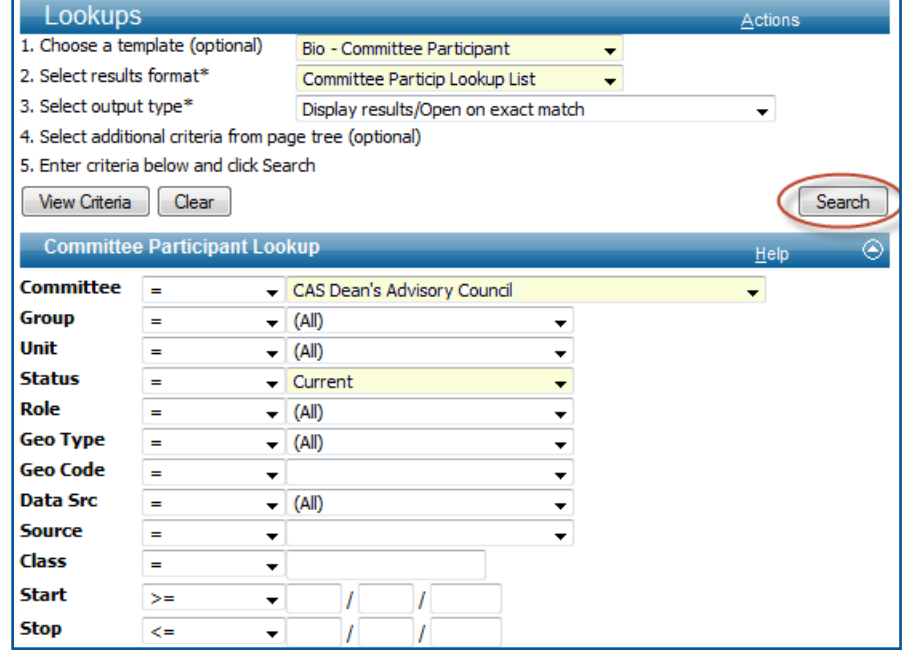

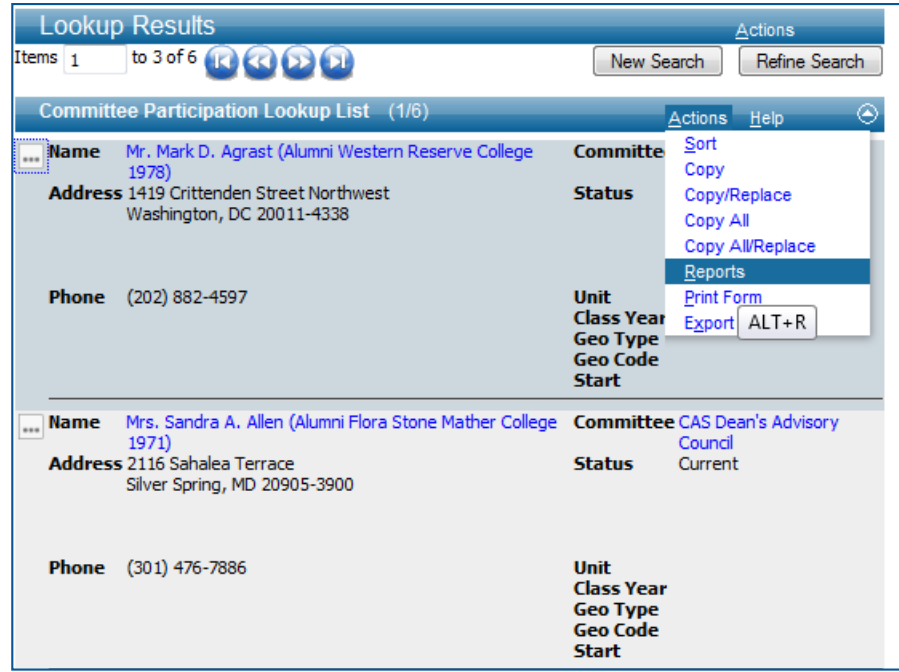